## Agenda

- 1. Project groups/questions
- 2. Randomization test
- 3. Hypothesis Testing

Inference through Randomization Researchers suspect that the attack on a plant by one organism induces resistance to subsequent attacks by a different organism. Individually potted cotton plants were randomly allocated to two groups: one group that was infested by spider mites; and another group that was not. After two weeks the mites were dutifully removed by a conscientious research assistant, and both groups were inoculated with Verticillium, a fungus that causes wilt disease. The following table shows the number of plants that developed symptoms of wilt disease.

```
library(mosaic)
tally(outcome " treatment, data = Mites)## treatment
## outcome mites no mites
## no wilt 15 4
## wilt 11 17
```
Big question: Is there a relationship between infestation and wilt disease? Said another way, is the proportion of plants that get wilt disease smaller after being exposed to mites compared to no mite exposure?

Activity: Simulation Design In groups of two, your objective is to answer the big question using a simulation with cards. Here are the steps we outlined.

- 1. Count out 19 black cards (no wilt), and 28 red cards (wilt)
- 2. Shuffle
- 3. Deal into two piles: 26 (mites) and 21 (no mites)
- 4. Calculate the proportions of wilt (red cards) for each pile, then finally, the difference in proportions. Record your simulation and do steps 1-4 a bunch more times!

Results Record your simulated statistics (do it 5 to 10 times!) below, first as a table, then as a dot plot.

- 1. Describe the center, shape, and spread of this randomization distribution.
- 2. In roughly what range would you expect to generate statistics under this model? What range would be very unusual?
- 3. Where does the observed statistic fall in this distribution? What conclusions do you draw concerning the association of mites and wilt disease?

```
null_dist <- do(5000) * tally(outcome \tilde{ } shuffle(treatment), data = Mites)
null_dist <- null_dist %>%
  mutate(prop_wilt_nomites = wilt.no.mites/(wilt.no.mites+no.wilt.no.mites)) %>%
  mutate(prop_wilt_mites = wilt.mites/(wilt.mites+no.wilt.mites)) %>%
  mutate(diff_prop = prop_wilt_nomites - prop_wilt_mites)
ggplot(data = null_dist, aes(diff_prop)) +
 geom_histogram(bins = 10)
```
Hypothesis Testing Our goal for this randomization simulation was to assess the likelihood that exposure to mites was associated, to a statistically significant degree, with a decrease in wilt disease after exposure to Verticillium, a fungus that causes wilt disease.

- 1. What was the null hypothesis for your simulation?
- 2. What was the test statistic?
- 3. Where did the test statistic lie in the null distribution?
- 4. Did this evidence cause you to reject or fail to reject the null hypothesis?
- 5. Write one sentence to your grandpa summarizing what you've learned about mites and wilt disease through hypothesis testing.

```
library(mosaic)
tally(outcome \atop treatment, data = Mites)## treatment
## outcome mites no mites
## no wilt 15 4
## wilt 11 17
tally(outcome ~ treatment, data = Mites, format = "proportion")
## treatment
## outcome mites no mites
## no wilt 0.5769231 0.1904762
## wilt 0.4230769 0.8095238
tbl <- tally(outcome ~ treatment, data = Mites, format = "proportion")
diff_prop \leftarrow tbl[2,2] - tbl[2,1]diff_prop
## [1] 0.3864469
```

```
null_dist <- do(5000) * tally(outcome " shuffle(treatment), data = Mites)
```

```
null_dist <- null_dist %>%
 mutate(prop_wilt_nomites = wilt.no.mites/(wilt.no.mites+no.wilt.no.mites)) %>%
 \tt{mutate}(\tt{prop\_wilt\_mites = wilt.mites/(wilt.mites+no.wilt.mites)) %}mutate(diff_prop = prop_wilt_nomites - prop_wilt_mites)
```

```
ggplot(data = null_dist, aes(diff\_prop)) +geom_histogram(bins = 10)
```
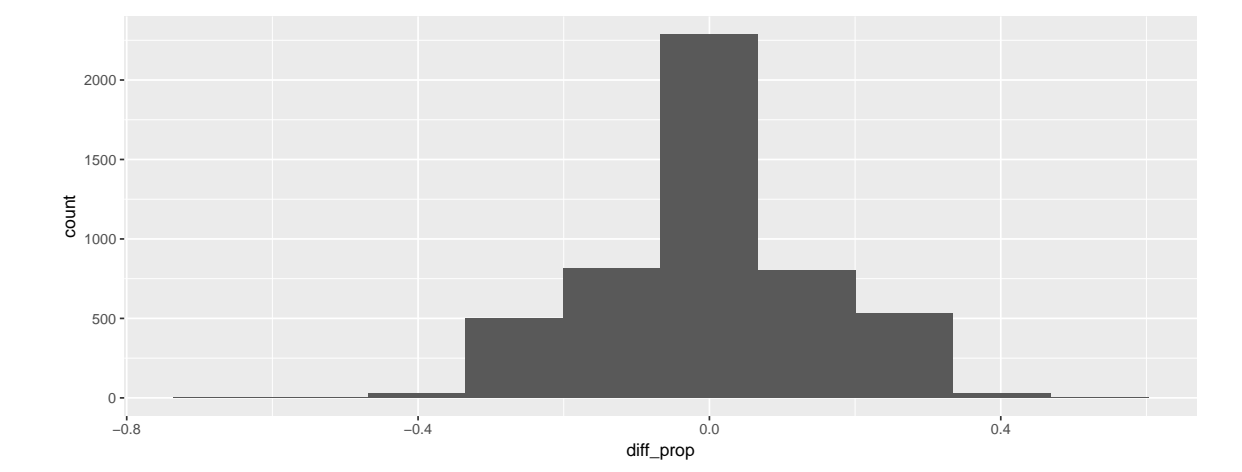

 $qdata("diff\_prop, p = c(0.025, 0.975), data = null\_dist)$ 

## quantile p ## 2.5% -0.3021978 0.025 ## 97.5% 0.3003663 0.975

```
2 * pdata("diff_prop, q = .3864, data = null_dist, lower.tail = FALSE)
```
## [1] 0.0124